# Divisi

### Learning from Semantic Networks and Sparse SVD

#### Rob Speer, Kenneth Arnold, and Catherine Havasi

MIT Media Lab / Mind Machine Project

### <span id="page-0-0"></span>June 30, 2010

#### \$ pip install divisi2 csc-pysparse \$ python >>> **from** csc **import** divisi2

Documentation and slides: http://csc.media.mit.edu/docs/divisi2/

- **A sparse SVD toolkit for Python**
- **•** Includes tools for working with the results
- **Keeps track of labels for what your data means**
- **Developed for use with AI, semantic networks** 
	- Used in Open Mind Common Sense project

# What is SVD?

- **•** Also known as principal component analysis
- **•** Describes things as a sum of components, which arise from their similarity to other things

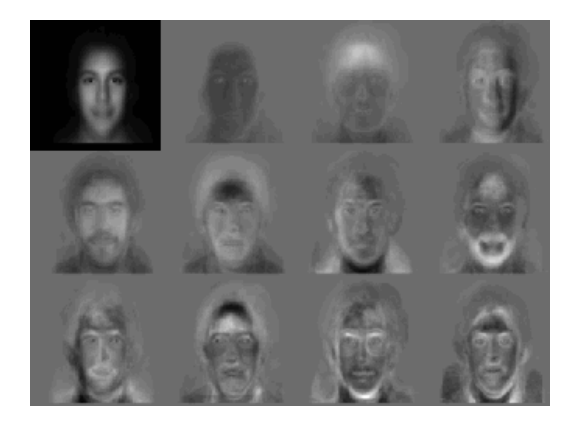

# What is SVD?

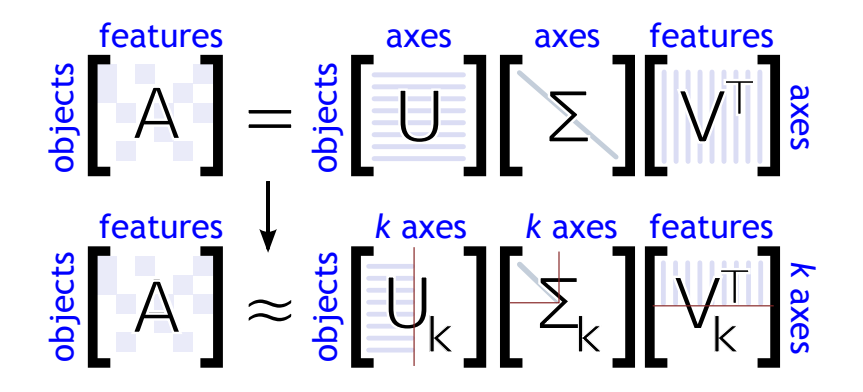

- Recommender systems
- Latent semantic analysis
- Signal processing
- **•** Image processing
- **Generalizing knowledge**
- **•** Depends on:
	- NumPy
	- **•** PySparse
	- NetworkX (optional)

Uses a Cython wrapper around SVDLIBC (included)

- Basic objects are vectors and matrices (with optional labels)
- **Stored data can be sparse or dense**

## Modules

csc.divisi2.dense DenseVector and DenseMatrix csc.divisi2.reconstructed lazy matrix products csc.divisi2.ordered\_set a list/set hybrid for labels

csc.divisi2 imports many useful starting points csc.divisi2.sparse SparseVector and SparseMatrix csc.divisi2.labels Functions and mixins for working with labeled data csc.divisi2.network Functions for taking input from graphs, semantic networks csc.divisi2.dataset Functions for working with other predefined kinds of input csc.divisi2.fileI0 load and save pickles, graphs, etc. csc.divisi2.operators Ufunc-like functions that preserve labels csc.divisi2.blending work with multiple datasets at once

```
>>> from csc import divisi2
>>> from csc.divisi2.dataset import movielens_ratings
>>> movie_data = divisi2.make_sparse(
      movielens_ratings('data/movielens/u')).squish(5)
```
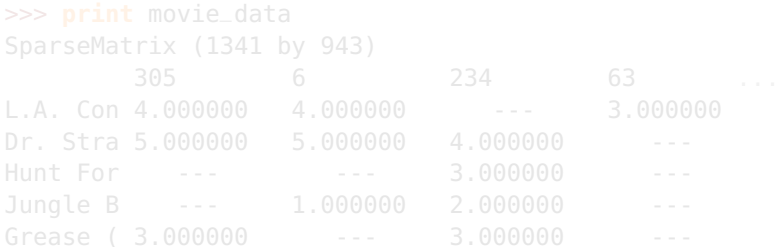

```
>>> from csc import divisi2
>>> from csc.divisi2.dataset import movielens_ratings
>>> movie_data = divisi2.make_sparse(
      movielens_ratings('data/movielens/u')).squish(5)
```

```
>>> print movie_data
SparseMatrix (1341 by 943)
      305 6 234 63 ...
L.A. Con 4.000000 4.000000 --- 3.000000
Dr. Stra 5.000000 5.000000 4.000000
Hunt For --- --- 3.000000 ---
Jungle B --- 1.000000 2.000000
Grease ( 3.000000 --- 3.000000
```

```
>>> movie_data.row_labels
<OrderedSet of 1341 items like L.A. Confidential (1997)>
>>> movie_data.col_labels
<OrderedSet of 943 items like 305>
\gg movie_data[0,0]
4.0
>>> movie_data.entry_named('L.A. Confidential (1997)', 305)
4.0
```
Subtract out a constant "bias" from each row and column:

>>> movie\_data2, row\_shift, col\_shift, total\_shift =\ ... movie\_data.mean\_center()

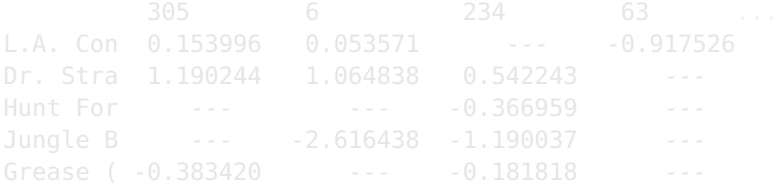

Subtract out a constant "bias" from each row and column:

>>> movie\_data2, row\_shift, col\_shift, total\_shift =\ ... movie\_data.mean\_center()

```
>>> print movie_data2
SparseMatrix (1341 by 943)
       305 6 234 63 ...
L.A. Con 0.153996 0.053571 --- -0.917526
Dr. Stra 1.190244 1.064838 0.542243
Hunt For --- --- -0.366959 ---
Jungle B --- -2.616438 -1.190037
Grease ( -0.383420 --- -0.181818 ---
```
...

#### $\Rightarrow$  U, S, V = movie\_data2.svd(k=100)

A ReconstructedMatrix multiplies the SVD factors back together lazily.

- 
- 

 $\gg$  U, S, V = movie\_data2.svd(k=100)

A ReconstructedMatrix multiplies the SVD factors back together lazily.

>>> recommendations = divisi2.reconstruct( ... U, S, V, ... shifts=(row\_shift, col\_shift, total\_shift))

 $\Rightarrow$  U, S, V = movie\_data2.svd(k=100)

A ReconstructedMatrix multiplies the SVD factors back together lazily.

>>> recommendations = divisi2.reconstruct( ... U, S, V, ... shifts=(row\_shift, col\_shift, total\_shift))

>>> **print** recommendations <ReconstructedMatrix: 1341 by 943>

```
\gg U, S, V = movie_data2.svd(k=100)
```
A ReconstructedMatrix multiplies the SVD factors back together lazily.

```
>>> recommendations = divisi2.reconstruct(
... U, S, V,
... shifts=(row_shift, col_shift, total_shift))
```
>>> **print** recommendations <ReconstructedMatrix: 1341 by 943>

```
>>> print recommendations[0,0]
4.18075428957
```

```
>>> recs_for_5 = recommendations.col_named(5)
>>> recs_for_5.top_items(5)
[('Star Wars (1977)', 4.8162083389753922),
 ('Return of the Jedi (1983)', 4.5493663133402142),
 ('Wrong Trousers, The (1993)', 4.5292462987734297),
 ('Close Shave, A (1995)', 4.4162031221502778),
 ('Empire Strikes Back, The (1980)', 4.3923239529719762)]
```
### Use fancy indexing to select only movies the user hasn't rated.

>>> unrated = movie\_data2.col\_named(5).zero\_entries()

```
[('Wallace & Gromit: [...] (1996)', 4.19675664354898),
('Terminator, The (1984)', 4.1025473251923152),
('Casablanca (1942)', 4.0439402179346571),
('Pather Panchali (1955)', 4.004128767977936),
```
Use fancy indexing to select only movies the user hasn't rated.

```
>>> unrated = movie_data2.col_named(5).zero_entries()
```

```
>>> recs_for_5[unrated].top_items(5)
[('Wallace & Gromit: [...] (1996)', 4.19675664354898),
 ('Terminator, The (1984)', 4.1025473251923152),
 ('Casablanca (1942)', 4.0439402179346571),
 ('Pather Panchali (1955)', 4.004128767977936),
 ('Dr. Strangelove [...] (1963)', 3.9979437577787826)]
```
- **•** Divisi is particularly designed to take input from semantic networks
- **Supports NetworkX graph format**
- Divisi can find similar nodes, suggest missing links, etc.
- **ConceptNet is a crowdsourced semantic network of** general, common sense knowledge
	- "Coffee can be located in a mug."
	- "Programmers want coffee."
	- "Coffee is used for drinking."
- We like ConceptNet, so we include a graph of it with Divisi

# Sample of ConceptNet

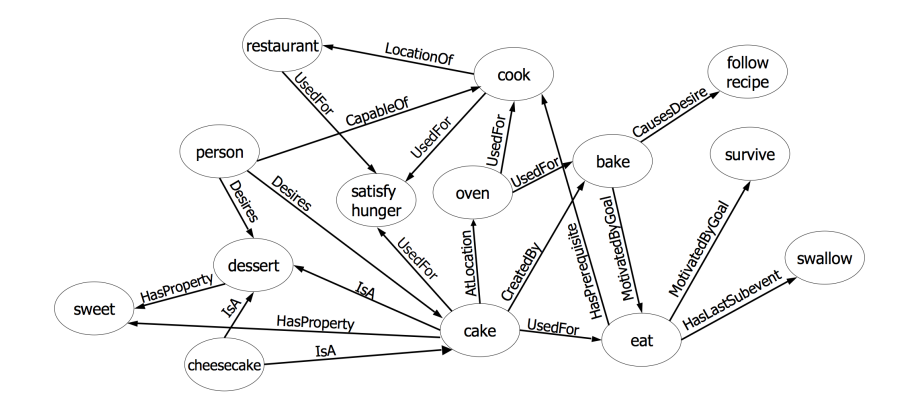

# Building a matrix from a network

#### >>> graph = divisi2.load('data:graphs/conceptnet\_en.graph')

```
>>> from csc.divisi2.network import sparse_matrix
```
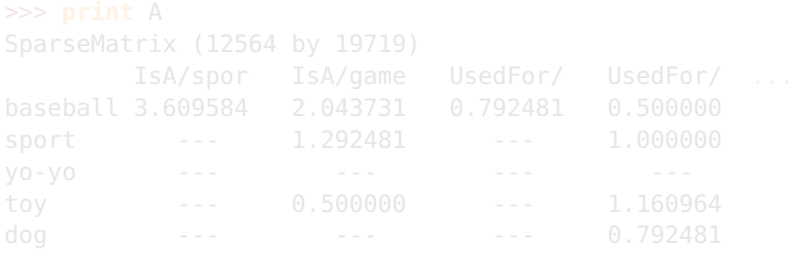

# Building a matrix from a network

>>> graph = divisi2.load('data:graphs/conceptnet\_en.graph')

```
>>> from csc.divisi2.network import sparse_matrix
>>> A = sparse_matrix(graph, 'nodes', 'features', cutoff=3)
```
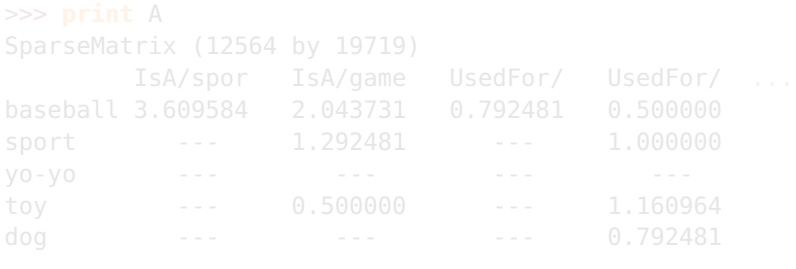

```
>>> graph = divisi2.load('data:graphs/conceptnet_en.graph')
```

```
>>> from csc.divisi2.network import sparse_matrix
>>> A = sparse_matrix(graph, 'nodes', 'features', cutoff=3)
```
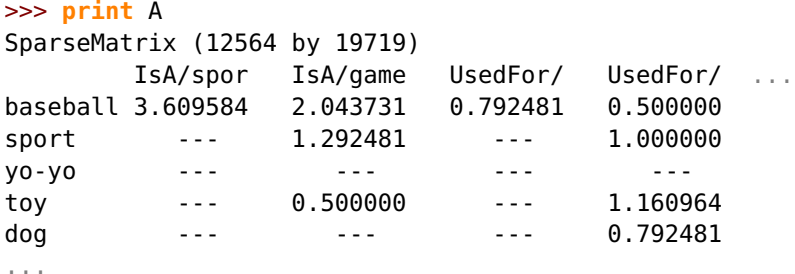

Divisi provides .normalize\_rows(),

.normalize\_cols(), and .normalize\_all() methods for performing an SVD with rescaled rows and/or columns.

 $\Rightarrow$  U, S, V = A.normalize\_all().svd(k=100)

### reconstruct\_similarity( $U$ ,  $\Sigma$ ) is a matrix that compares the rows of  $U\Sigma$  using cosine similarity.

### reconstruct\_similarity( $U$ ,  $\Sigma$ ) is a matrix that compares the rows of  $U\Sigma$  using cosine similarity.

>>> sim = divisi2.reconstruct\_similarity(U, S)

```
reconstruct_similarity(U, \Sigma) is a matrix that
compares the rows of U\Sigma using cosine similarity.
```

```
>>> sim = divisi2.reconstruct_similarity(U, S)
```

```
>>> sim.row_named('table').top_items()
[(u'table', 1.0), (u'dine room', 0.811), (u'gate leg table',0.809), (u'dine table', 0.758), (u'dine room table', 0.751),
 (u'kitchen drawer', 0.747), (u'cutlery drawer', 0.703),
 (u'sideboard', 0.698), (u'silverware drawer', 0.694),
 (u'restaurant table', 0.692)]
```
#### >>> predict = divisi2.reconstruct(U, S, V)

```
>>> predict = divisi2.reconstruct(U, S, V)
```

```
>>> [divisi2.labels.format_label(x) for x, value
... in predict.row_named('learn').top_items(5)]
[u'read\\Causes', u'book\\UsedFor', u'read\\UsedFor',
u'read magazine\\Causes', u'study\\Causes']
```
# Suggesting new assertions

### **Open Mind Common Sense**

### Knowledge about **learn**

Similar concepts: learn study learn new education entertainment knowledge

#### Open Mind wants to know...

Are these statements true?

- The effect of learning is be educated. Yes No Sort of
- · learning requires go to a library Yes No Sort of
- learning about a subject is for learning Yes No Sort of
- One of the things you do when you learning about science is learn Yes No Sort of
- One of the things you do when you learn about a subject is learn Yes No Sort of
- **Comparing SVD predictions against test data**
- **•** Fast spreading activation
- Landmark multi-dimensional scaling (experimental)
- CCIPCA (streaming version of SVD, experimental)
- Plans for the future:
	- Non-negative Matrix Factorization
	-
- **Comparing SVD predictions against test data**
- **•** Fast spreading activation
- Landmark multi-dimensional scaling (experimental)
- CCIPCA (streaming version of SVD, experimental)
- **Plans for the future:** 
	- Non-negative Matrix Factorization
	- Integration with SciPy 0.8?
- **•** Installing: pip install divisi2 csc-pysparse
- **•** Git repository: http://github.com/commonsense/divisi2
- **O** Documentation: http://csc.media.mit.edu/docs/divisi2

<span id="page-36-0"></span>We'd love your help and feedback — feel free to talk to us about Python machine learning, or find us on GitHub and help us add features!